**log [**∆*L***] difference thresholds** *<sup>L</sup>*g**=60cd/m**<sup>2</sup> **WDN\_WN 30 5s A; pot3 2**  $\Delta L = [A_1 + A_3 \cdot L]$ <sup>t</sup>  $x^{\frac{1}{n}}$  **0** arear<sup>sanksta</sub>r</sup> **−1 −2**  $x = log L$ **−3 −2 −1 0 1 2**

UE390−5A\_1

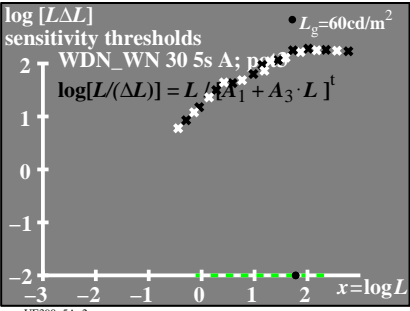

UE390−5A\_2

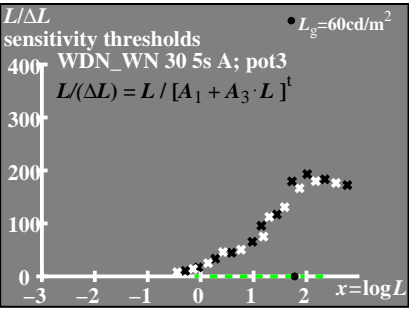

UE390-5A 3